## **SHORTCUTS**

## **YPIXERA**

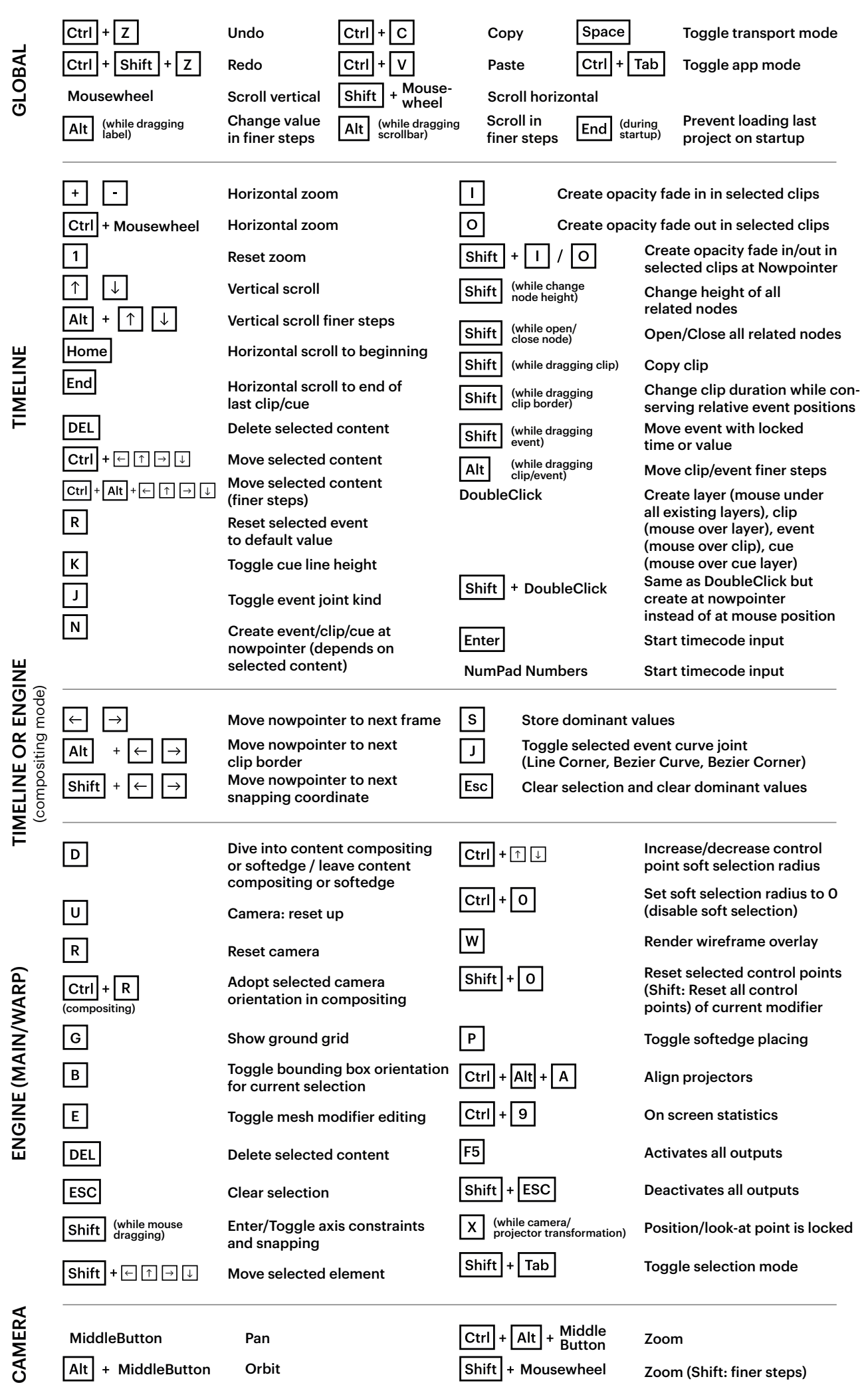